## Министерство науки и высшего образования Российской Федерации Федеральное государственное бюджетное образовательное учреждение высшего образования "Амурский государственный университет"

УТВЕРЖДАЮ Проректор по учебной и научной работе Лейфа А.В. Лейфа 21 июня 2024 г.

# РАБОЧАЯ ПРОГРАММА «ОСНОВЫ ИНЖЕНЕРНОЙ ГРАФИКИ»

Специальность 54.05.01 Монументально-декоративное искусство

Специализация образовательной программы – Монументально-декоративное искусство (интерьеры)

Квалификация выпускника – Художник - проектировщик интерьера

Год набора – 2024

Форма обучения – Очная

Курс  $1$  Семестр  $1,2$ 

Зачет 1 сем

Зачет с оценкой 2 сем

Общая трудоемкость дисциплины 144.0 (академ. час), 4.00 (з.е)

Составитель Е.А. Гаврилюк, доцент, канд. пед. наук Факультет дизайна и технологии Кафедра дизайна

Рабочая программа составлена на основании Федерального государственного образовательного стандарта ВО для специальности 54.05.01 Монументальнодекоративное искусство, утвержденного приказом Министерства науки и высшего образования Российской Федерации от 13.08.20 № 1009

Рабочая программа обсуждена на заседании кафедры дизайна

12.03.2024 г. , протокол № 7

Заведующий кафедрой Гаврилюк Е.А. Гаврилюк

Учебно-методическое управление Выпускающая кафедра

СОГЛАСОВАНО СОГЛАСОВАНО

## СОГЛАСОВАНО СОГЛАСОВАНО

Чалкина Н.А. Чалкина Гаврилюк Е.А. Гаврилюк 21 июня 2024 г. 21 июня 2024 г.

Научная библиотека Центр цифровой трансформации и технического обеспечения

Петрович О.В. Петрович Тодосейчук А.А. Тодосейчук 21 июня 2024 г. 21 июня 2024 г.

## **1. ЦЕЛИ И ЗАДАЧИ ОСВОЕНИЯ ДИСЦИПЛИНЫ**

#### **Цель дисциплины:**

сформировать у студентов базовые знания по теории и практике выполнения и чтения чертежей, необходимых для решения профессиональных задач при проектной работе в архитектурно-пространственной среде.

#### **Задачи дисциплины:**

- изучение базовых положений теории выполнения чертежей различного вида;

- изучение требований государственных стандартов «Единой системы конструкторской документации» (ЕСКД) и «Системы проектной документации для строительства» (СПДС);

- формирование практических умений и навыков выполнения и чтения чертежей в соответствии с требованиями государственных стандартов ЕСКД и СПДС;

- формирование навыков работы с нормативной и справочной литературой.

## **2. МЕСТО ДИСЦИПЛИНЫ В СТРУКТУРЕ ОБРАЗОВАТЕЛЬНОЙ ПРОГРАММЫ**

Курс принадлежит к дисциплинам части, формируемой участниками образовательных отношений. Для его освоения необходимы знания основ черчения и геометрии, полученные в системе среднего общего или среднего профессионального образования. Перечень последующих учебных дисциплин, для которых необходимы знания, умения и навыки, формируемые данной учебной дисциплиной: «Художественное проектирование интерьера», «Основы производственного мастерства», «Макетирование», «Конструирование в проектировании интерьера».

## **3. КОМПЕТЕНЦИИ ОБУЧАЮЩЕГОСЯ, ФОРМИРУЕМЫЕ В РЕЗУЛЬТАТЕ ОСВОЕНИЯ ДИСЦИПЛИНЫ И ИНДИКАТОРЫ ИХ ДОСТИЖЕНИЯ**

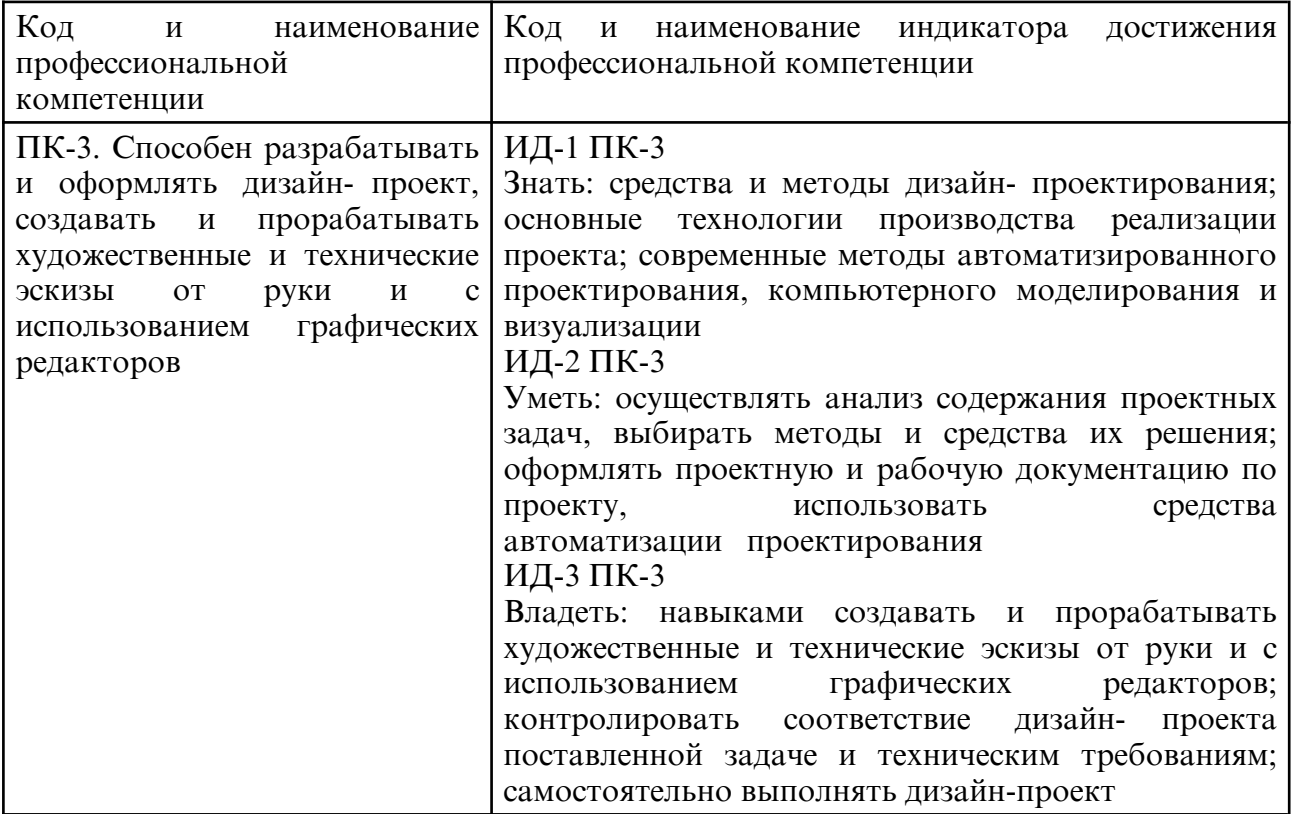

#### 3.1 Профессиональные компетенции и индикаторы их достижения

## **4. СТРУКТУРА ДИСЦИПЛИНЫ**

Общая трудоемкость дисциплины составляет 4.00 зачетных единицы, 144.0 академических часов.

- $1 N$ о п/п
- 2 Тема (раздел) дисциплины, курсовая работа (проект), промежуточная аттестация
- 3 Семестр
- 4 Виды контактной работы и трудоемкость (в академических часах)
- 4.1 Л (Лекции)
- 4.2 Лекции в виде практической подготовки
- 4.3 ПЗ (Практические занятия)
- 4.4 Практические занятия в виде практической подготовки
- 4.5 ЛР (Лабораторные работы)
- 4.6 Лабораторные работы в виде практической подготовки
- 4.7 ИКР (Иная контактная работа)
- 4.8 КТО (Контроль теоретического обучения)
- 4.9 КЭ (Контроль на экзамене)
- 5 Контроль (в академических часах)
- 6 Самостоятельная работа (в академических часах)
- 7 Формы текущего контроля успеваемости

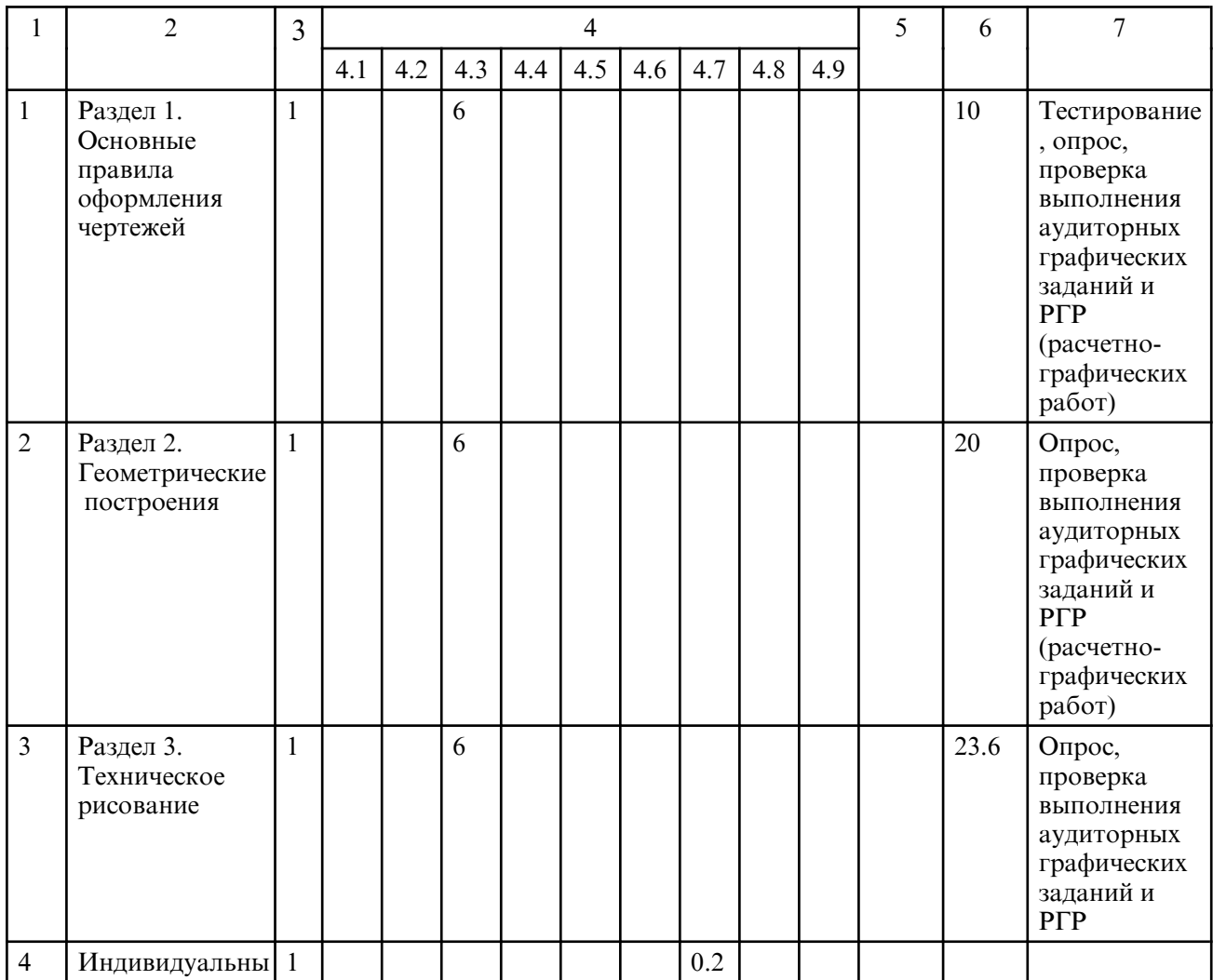

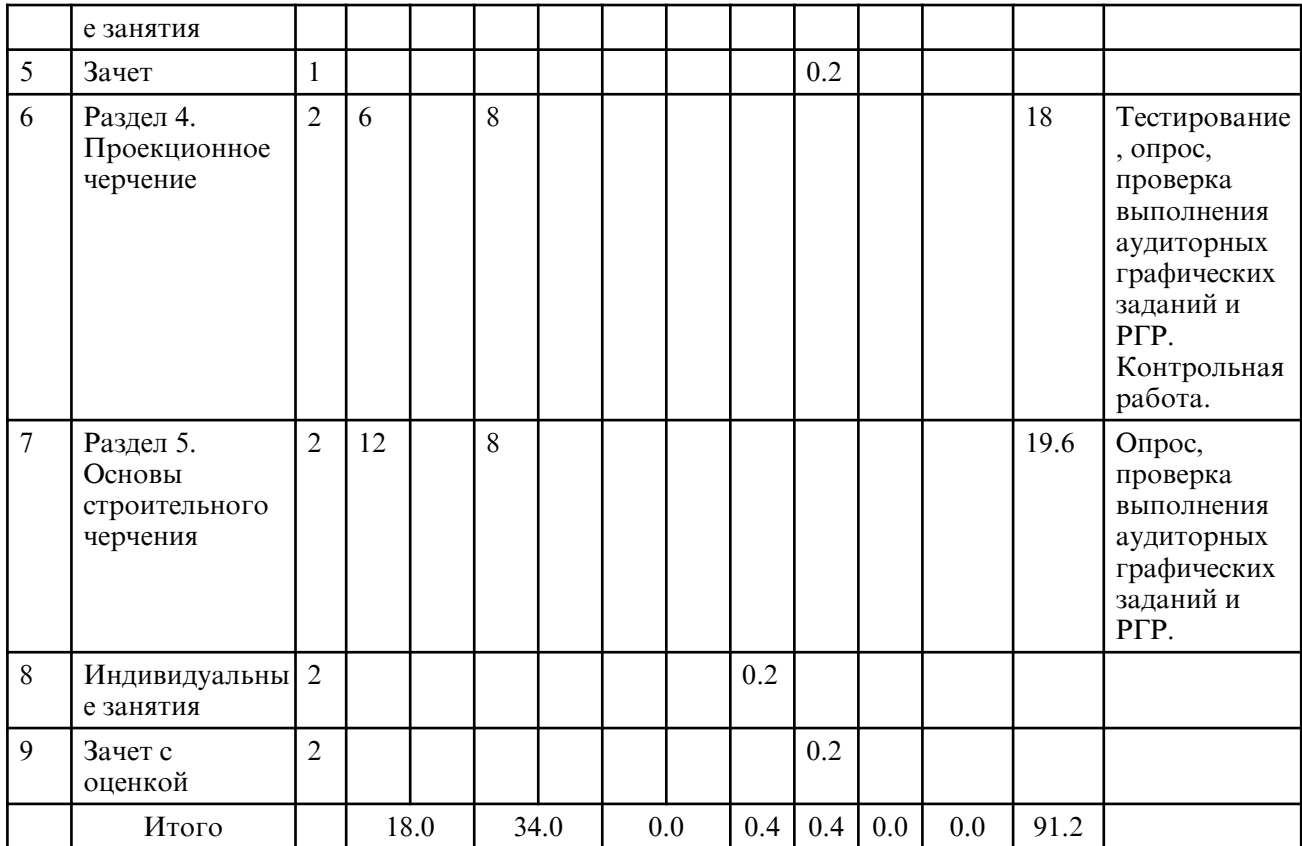

# **5. СОДЕРЖАНИЕ ДИСЦИПЛИНЫ**

## **5.1. Лекции**

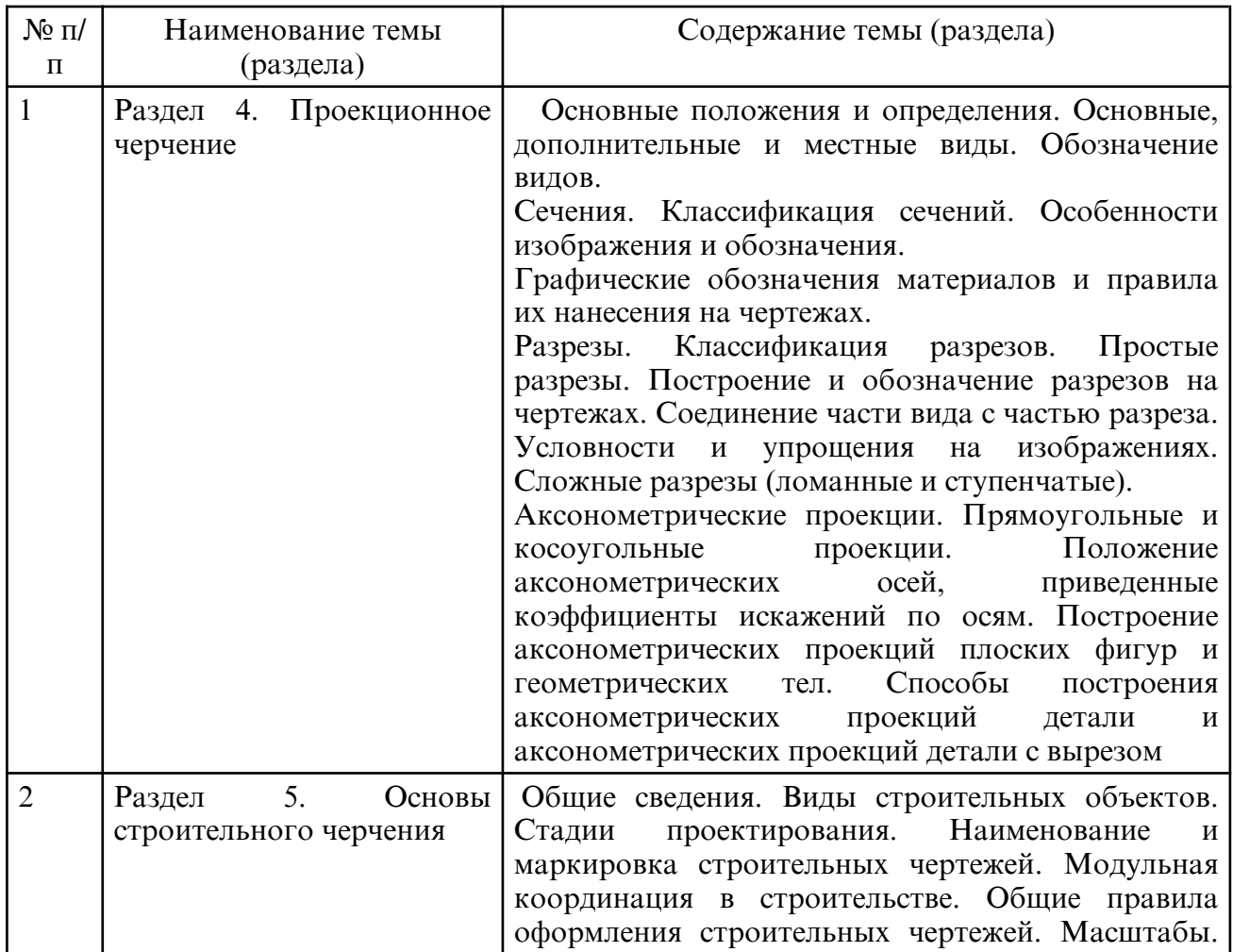

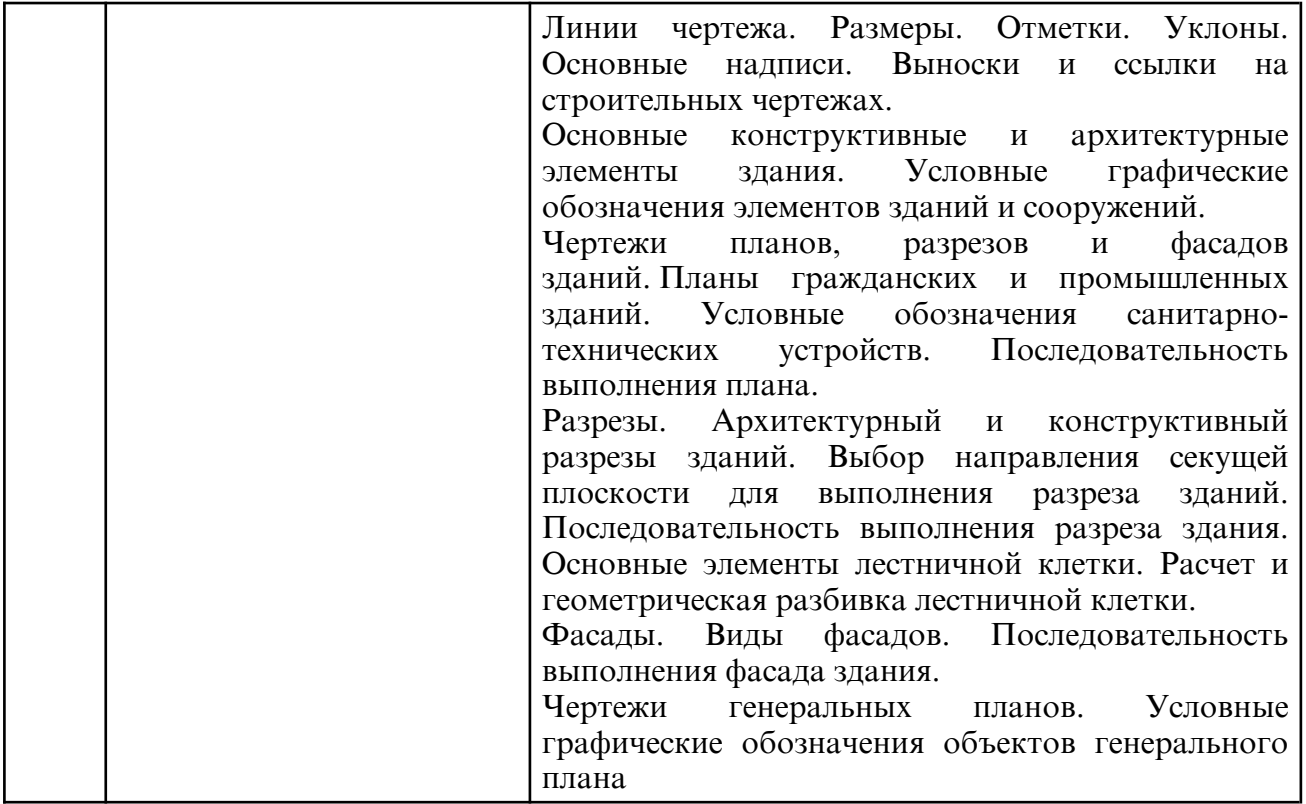

## **5.2. Практические занятия**

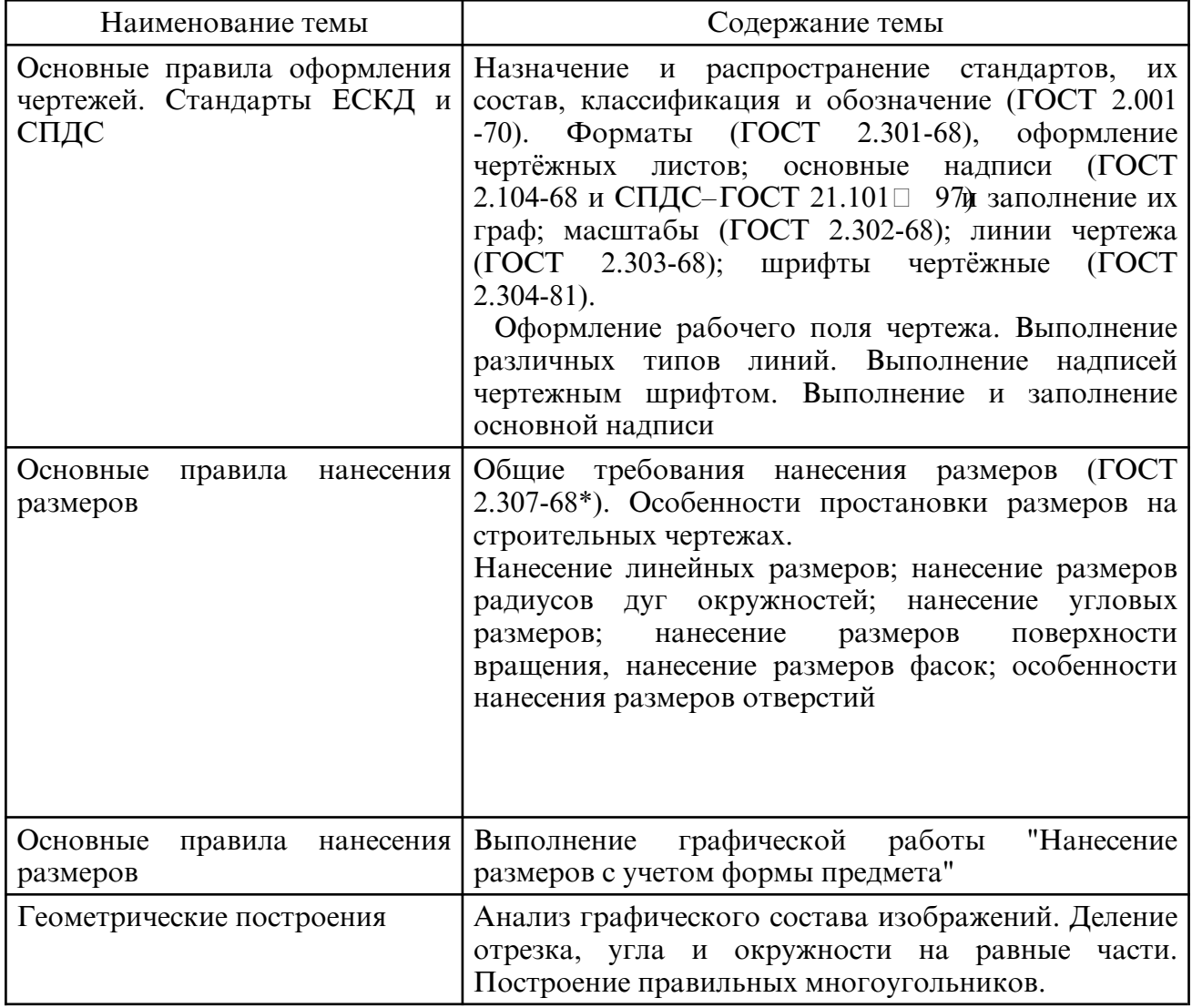

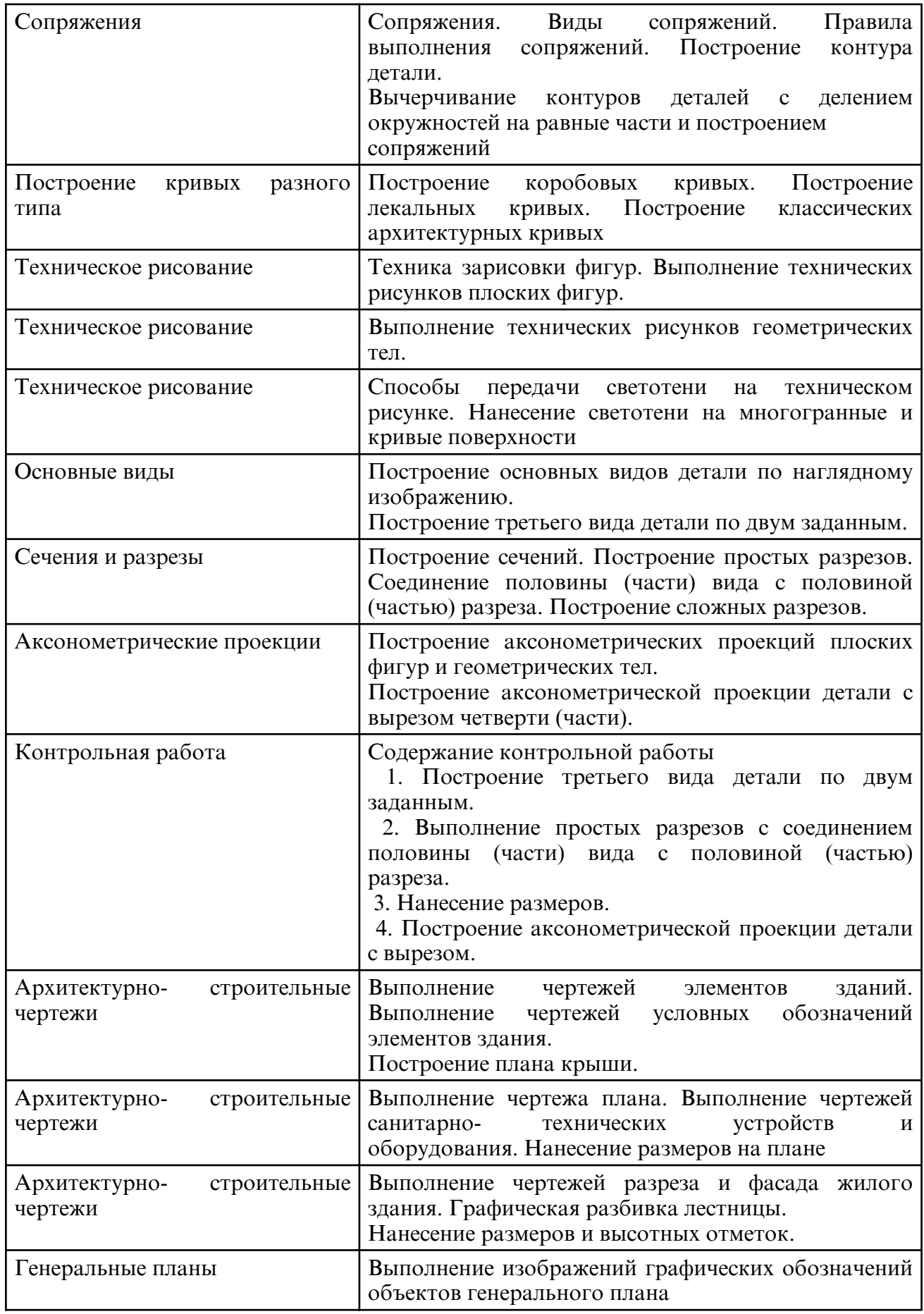

# **6. САМОСТОЯТЕЛЬНАЯ РАБОТА**

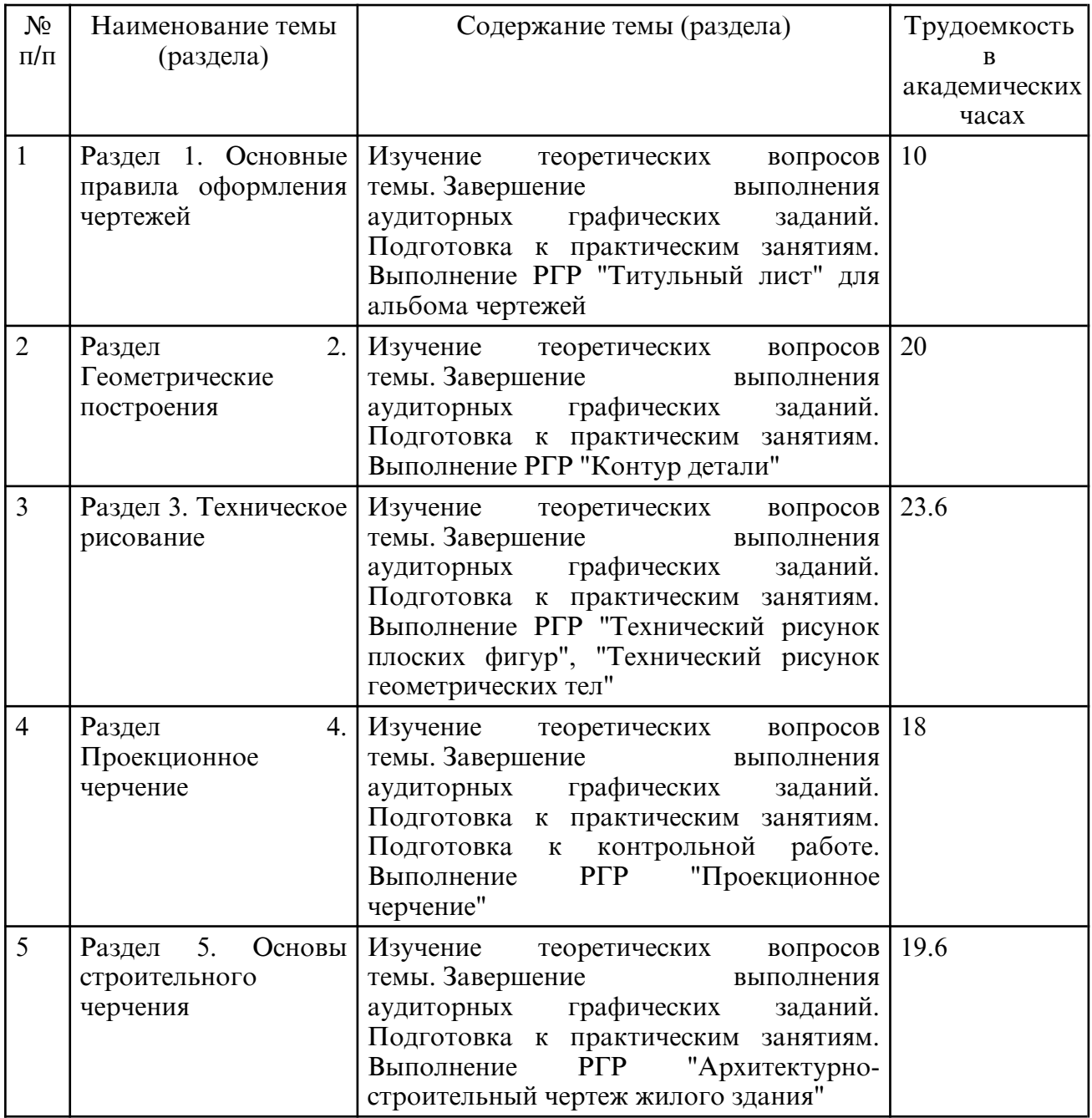

## **7. ОБРАЗОВАТЕЛЬНЫЕ ТЕХНОЛОГИИ**

Обучение студентов осуществляется на основе интеграции классических педагогических и графических информационно- компьютерных технологий, с применением электронных образовательных ресурсов, включающих в себя дидактические, методические и информационно- справочные материалы по дисциплине, а также программное обеспечение, которое позволяет использовать их для самостоятельного получения и контроля знаний.

Лекционный курс дисциплины строится на лекциях-визуализациях информационного, проблемного и смешанного типа.

Практические занятия проводятся как в традиционной форме, так и с использованием поисковых и индивидуальных графических заданий для закрепления теоретического материала. Значительную часть практических занятий составляет самостоятельная аудиторная работа по выполнению графических заданий.

Внеаудиторная самостоятельная работа включает работу с учебной литературой, конспектирование и оформление записей по теоретическому курсу, завершение и оформление аудиторных графических заданий, подготовку к практическим занятиям (сбор и обработка материала по предварительно поставленной проблеме), выполнение

РГР по темам курса.

При освоении дисциплины используются сочетание видов учебной работы с методами и формами активизации познавательной деятельности студентов для достижения запланированных результатов обучения и формирования компетенций:

- самостоятельное изучение теоретического материала дисциплины с использованием Internet- ресурсов, информационных баз, методических разработок, специальной учебной и научной литературы;

 - закрепление теоретического материала при проведении практических занятий с использованием интерактивных форм обучения: групповое обсуждение, дискуссия, разбор конкретных ситуаций, расчетно-графические работы.

Для стимулирования студента к самостоятельному приобретению знаний организована опережающая самостоятельная работа (изучение студентом нового учебного материала до его изучения в ходе аудиторных занятий).

## **8. ОЦЕНОЧНЫЕ СРЕДСТВА ДЛЯ ПРОМЕЖУТОЧНОЙ АТТЕСТАЦИИ**

Промежуточная аттестация по дисциплине проводится в форме зачета в 1семестре и зачета с оценкой во 2-ом семестре.

Примерный перечень вопросов для подготовки зачету (1 семестр)

1. Как обозначают основные форматы чертежа? Приведите примеры размеров сторон основных форматов.

2. Как обозначают форматы с размерами сторон 297х420 мм, 420х594 мм?

3. Какими линиями выполняют внешнюю и внутреннюю рамки формата?

4. Как располагают на чертеже основную надпись и какие данные помещают в ней?

5. Масштабы. Что называют масштабом? Перечислите ряд масштабов увеличения и уменьшения. Как указывают масштаб на чертеже?

6. Какие типы линий применяют при выполнении чертежей? Их назначение.

7. Какими должны быть толщина и начертание линий одного и того же типа на всех изображениях данного чертежа, вычерчиваемых в одинаковом масштабе?

8. Шрифты чертежные. Какие размеры шрифтов устанавливает стандарт? Какой параметр определяет размер шрифта?

9. Что определяет величину изделия и его элементов, изобра-женных на чертеже?

10. Какие требования устанавливает стандарт к общему количе- ству размеров на чертеже?

11. В каких единицах измерения указывают на чертежах линей-ные и угловые размеры? 12. Каково основное правило нанесения размеров наружных и внутренних поверхностей?

13. Какой тип линий применяют для выносных и размерных линий?

14. Каково начертание размерной стрелки?

15. Как стандарт рекомендует располагать размерные числа при нескольких параллельно расположенных размерных линиях?

16. Как следует наносить размерные и выносные линии и числа при указании размеров углов, дуг, окружностей?

17. Чему равно минимальное расстояние между размерной ли-нией и линией контура, между параллельными размерными ли-ниями?

18. Какие знаки применяют при нанесении размеров сферы, ук- лона, конусности, квадрата?

19. В каких случаях штрихпунктирные линии, применяемые в ка- честве центровых, следует заменять сплошными тонкими линиями?

20. В каких случаях допускается проводить размерные линии с обрывом?

21. Как наносят размеры одинаковых отверстий (например, че- тыре отверстия диаметром 5 мм)?

22. Как наносят размеры для симметрично расположенных элементов?

23. Как с помощью циркуля и линейки разделить отрезок попо- лам? Как разделить отрезок в произвольном отношении? Как с помощью циркуля и линейки разделить угол пополам?

24. Как с помощью циркуля разделить окружность на равные части?

25. Что называют сопряжением?

26. Построение основных видов сопряжений.

27. Особенности построения архитектурных обломов.

28. Какой вид изображения называется техническим рисунком? В чем отличие технического рисунка от аксонометрической проекции?

29. Последовательность выполнения технического рисунка.

30. Какие способы передачи объема предметов используются в техническом рисовании?

Примерный перечень вопросов для подготовки зачету с оценкой (2 семестр)

1. Как подразделяют изображения на чертеже в зависимости от их содержания?

2. Какое изображение называют видом?

3. Как называют виды, получаемые на основных плоскостях проекций?

4. Какое изображение предмета на чертеже принимают в каче-стве главного и какие требования предъявляют к нему?

5. Какое изображение называют разрезом?

6. Какой тип линий применяют для обозначения положения се-кущей плоскости при выполнении разреза или вынесенного сечения?

7. Как подразделяют разрезы в зависимости от положения секу- щей плоскости относительно горизонтальной плоскости проекций?

8. Как подразделяют вертикальные разрезы?

9. На месте каких видов принято располагать горизонтальные, фронтальные и профильные разрезы?

10. Как подразделяют разрезы в зависимости от числа и взаимного положения секущих плоскостей?

11. Какие условности допускаются при выполнении ступенча- того и ломаного разрезов?

12. В каких случаях простые разрезы не обозначают на чер-теже?

13. В каком случае допускается соединять на изображении предмета половину вида и половину разреза?

14. В каких случаях половину вида и половину разреза, соеди-ненные на изображении предмета, разделяют штрихпунктирной линией, а в каких — волнистой линией?

15. Какой разрез называют местным и как его выделяют на виде?

16. Как показывают на разрезе тонкие стенки типа ребер жест- кости, если секущая плоскость направлена вдоль их длинной сто-роны?

17. Какие детали при продольном разрезе показывают нерассе-ченными?

18. Какое изображение называют сечением?

19. Чем отличается сечение от разреза?

20. Каковы основные правила нанесения линий штриховки?

21. Каково правило нанесения штриховки на всех разрезах и се-чениях, относящихся к одной детали на одном чертеже?

22. Как обозначают на чертежах металлы, неметаллические ма-териалы, стекло?

23. Какие виды наглядных изображений вы знаете?

24. Что называют аксонометрической проекцией фигуры?

25. Какое положение аксонометрических осей принято в изо- метрической прямоугольной проекции по ГОСТ 2.317-69?

26. Что называют коэффициентом искажения по аксонометри-ческим осям?

27. Какие условные коэффициенты искажения по осям x, y, z при- няты при выполнении изометрической прямоугольной проекции?

 28. Как выбирают направление больших и малых осей эллипсов при построении аксонометрических изображений окружностей, расположенных в координатных плоскостях

или плоскостях им параллельных?

29. Как наносят линии штриховки сечений в аксонометрических прямоугольных проекциях?

30. Виды строительных чертежей.

31. Стадии проектирования строительных объектов.

32. Что называют планом, фасадом, разрезом здания?

33. Последовательность выполнения план этажа?

34. Какие размеры наносятся на плане этажа?

35. В каких случаях на плане этажей указывают наименование помещений и когда этого делать не следует?

36. Как на плане обозначают площадь помещений?

37. Типы и толщина линий на плане.

38. Маркировка координационных осей на планах. Привязка стен к разбивочным осям.

39. Для чего вычерчивают фрагменты плана?

40. Как подсчитывается жилая и полезная площадь квартиры?

41. В каких случаях выполняется чертеж плана крыши? Линия пересечения скатов многоскатных крыш.

42. Чертежи фасадов. Виды фасадов.

43. Обозначение чертежей фасадов, размеры на фасадах.

44. Какая разница между архитектурным и конструктивным разрезом?

45. По каким частям здания проводится секущая плоскость при выполнении разреза?

46. Нанесение размеров и отметок на разрезах.

47. Условные графические обозначения санитарно- технических устройств.

48. Генеральные планы. Содержание и оформление чертежей генеральных планов.

49. Условные графические обозначения при выполнении чертежей генеральных планов.

## **9. УЧЕБНО- МЕТОДИЧЕСКОЕ И ИНФОРМАЦИОННОЕ ОБЕСПЕЧЕНИЕ ДИСЦИПЛИНЫ**

а) литература

1. Инженерная графика : учебник / Н. П. Сорокин, Е. Д. Ольшевский, А. Н. Заикина, Е. И. Шибанова. — 6-е изд., стер. — Санкт-Петербург : Лань, 2022. — 392 с. — ISBN 978-5-8114-0525-1. — Текст : электронный // Лань : электронно-библиотечная система. — URL: https:// e.lanbook.com/ book/212327 (дата обращения: 03.06.2024). — Режим доступа: для авториз. пользователей.

2. Павлова, Л. В. Рабочая тетрадь по инженерной графике. Часть 1.1. Оформление чертежей. Основные положения разделов проекционного и геометрического черчения. Аксонометрические проекции : рабочая тетрадь для студентов всех специальностей и форм обучения / Л. В. Павлова. — Нижний Новгород : Нижегородский государственный архитектурно-строительный университет, ЭБС АСВ, 2015. — 47 c. — Текст : электронный // Цифровой образовательный ресурс IPR SMART : [сайт]. — URL: https:// www.iprbookshop.ru/54962.html (дата обращения: 03.06.2024). — Режим доступа: для авторизир. пользователей

3. Васильева, К. В. Основы проекционного черчения (Для самостоятельной работы студентов) : учебное пособие / К. В. Васильева, Т. В. Кузнецова, А. П. Чувашев. — Москва : МГТУ им. Н.Э. Баумана, 2013. — 66 с. — Текст : электронный // Лань : электронно- библиотечная система. — URL: https:// e.lanbook.com/ book/104593 (дата обращения: 03.06.2024). — Режим доступа: для авториз. пользователей.

4. Основы выполнения чертежей. Геометрические построения [Электронный ресурс] : учеб.-метод. пособие / Амур. гос. ун-т, Фак. дизайна и технологий, Каф. дизайна ; сост. Л. А. Ковалева. - Благовещенск : АмГУ, 2021. - 39 с. - http:// irbis.amursu.ru/ DigitalLibrary/AmurSU\_Edition/11695.pdf

 5. Ковалева, Л. А. Методические указания и индивидуальные задания для выполнения графических работ по начертательной геометрии и инженерной графике [Электронный ресурс] : учеб.- метод. пособие / Л. А. Ковалева, Е. А. Гаврилюк ; АмГУ, ФДиТ. - Благовещенск : Изд- во Амур. гос. ун- та, 2018. - 159 с. - Режим доступа: http:// irbis.amursu.ru/DigitalLibrary/AmurSU\_Edition/9534.pdf

6. Гаврилюк,Е.А. Архитектурно- строительные чертежи гражданских зданий [Электронный ресурс] : учеб.-метод. пособие / Е. А. Гаврилюк, Л. А. Ковалева, Л. А. Кузлякина ; АмГУ, ФПИ. - Благовещенск : Изд-во Амур. гос. ун-та, 2008. - 43 с. Режим доступа: http://irbis.amursu.ru/DigitalLibrary/AmurSU\_Edition/1339.pdf

7. Основы инженерной графики [Электронный ресурс] : сб. учеб.- метод. материалов для спец. 54.05.01 "Монументально- декоративное искусство (интерьер)" / АмГУ, ФДиТ ; сост. Е. А. Гаврилюк. - Благовещенск : Изд-во Амур. гос. ун-та, 2017. - 100 с. – Режим доступа: http://irbis.amursu.ru/DigitalLibrary/AmurSU\_Edition/8490.pdf

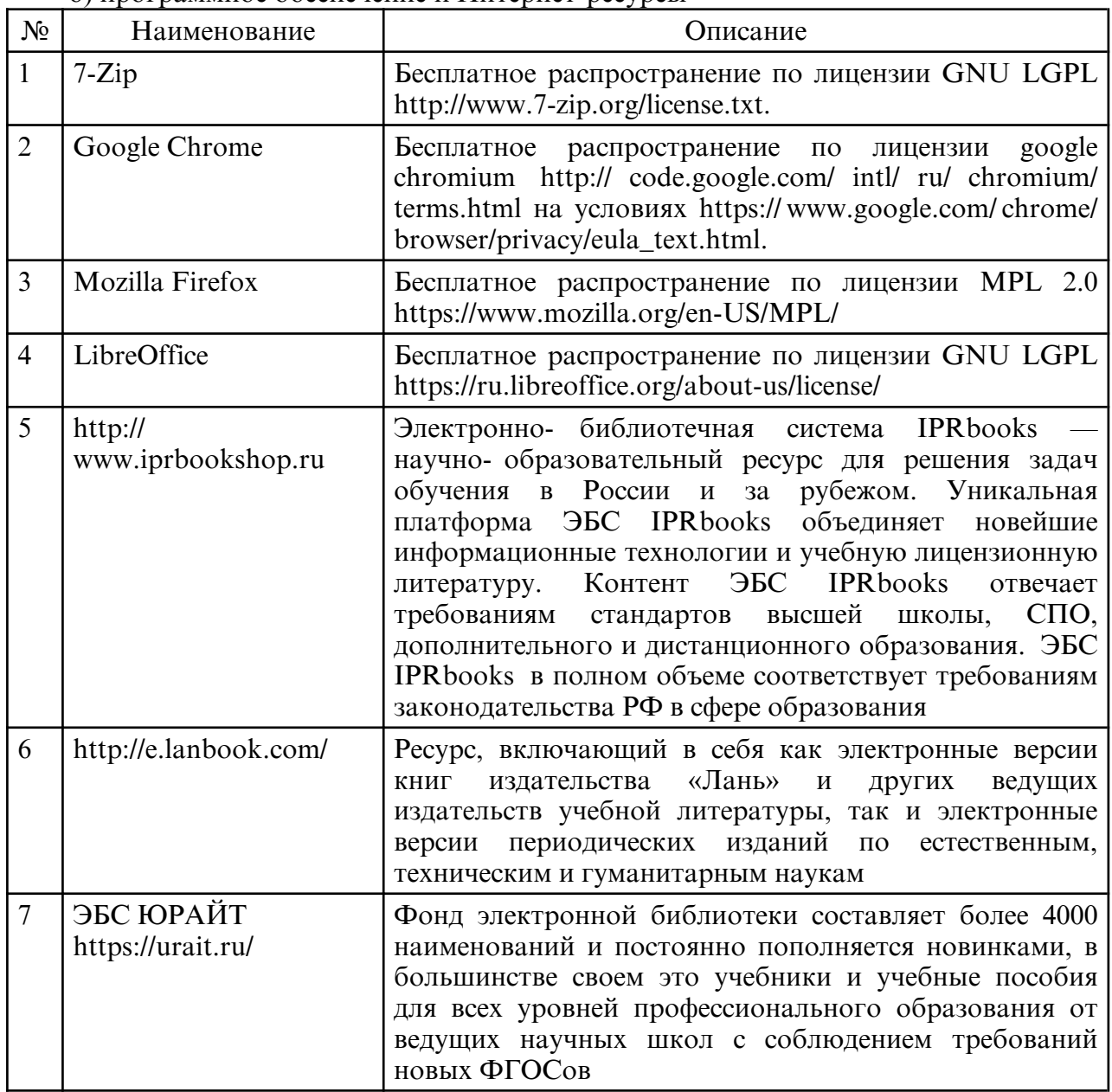

б) программное обеспечение и Интернет-ресурсы

в) профессиональные базы данных и информационные справочные системы

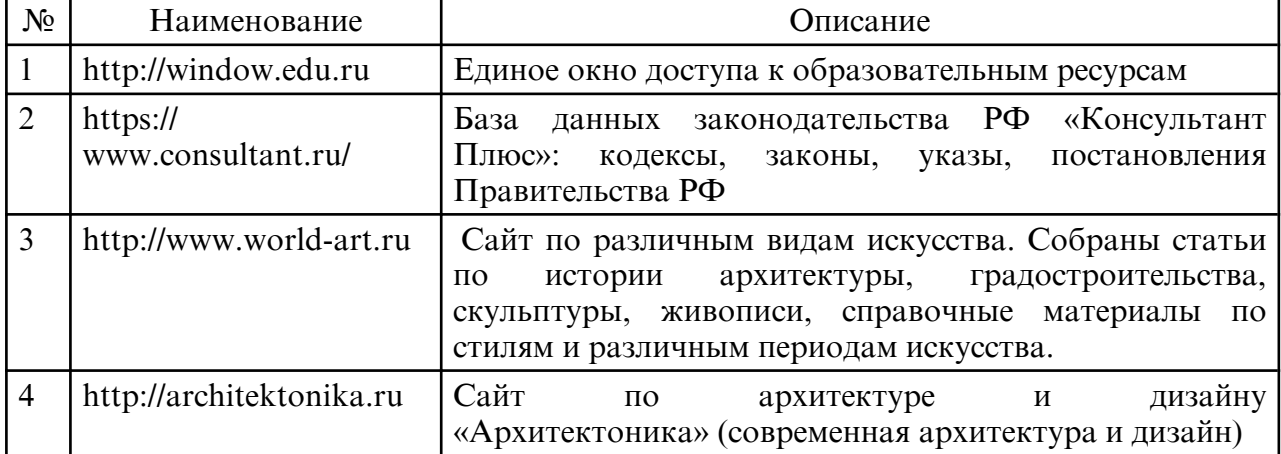

## **10. МАТЕРИАЛЬНО-ТЕХНИЧЕСКОЕ ОБЕСПЕЧЕНИЕ ДИСЦИПЛИНЫ**

При изучении дисциплины используется следующая материально-техническая база:

 – учебная аудитория для проведения занятий лекционного типа, занятий семинарского типа, курсового проектирования (выполнения курсовых работ), групповых и индивидуальных консультаций, текущего контроля и промежуточной аттестации, оснащенная специализированной мебелью и техническими средствами обучения, служащими для представления учебной информации большой аудитории: учебная мебель, доска, интерактивная доска, мультимедиа проектор, проекционный экран, персональный компьютер с выходом в интернет.

Самостоятельная работа обучающихся осуществляется в помещениях, оснащенных компьютерной техникой с возможностью подключения к сети «Интернет» и обеспечением доступа в электронную информационно- образовательную среду университета.

Все помещения, в которых проводятся занятия, соответствуют действующим противопожарным правилам и нормам.